<sup>U</sup>se regular Member ID for entering results/changes/edits. better to make corrections to match report.

Member View:

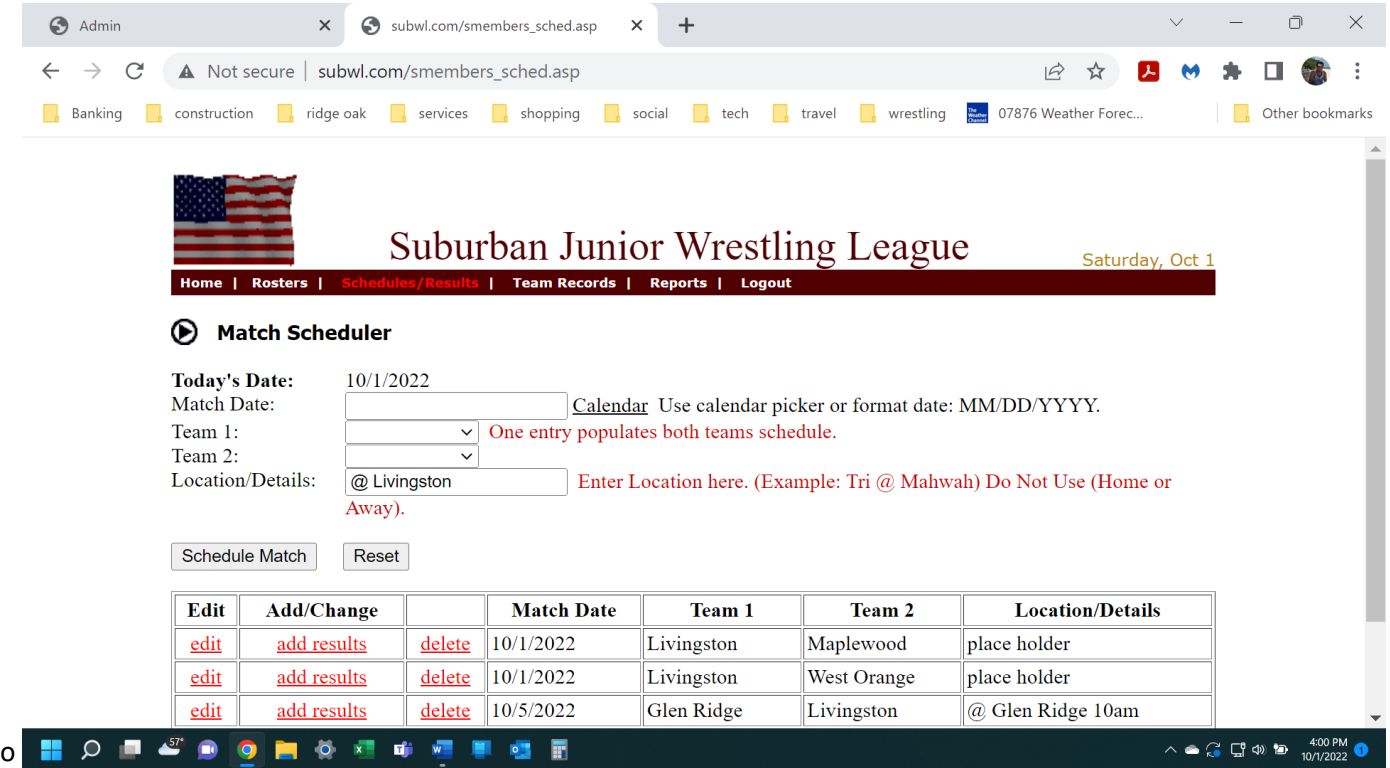

Member Admins can enter or update their own rosters, names, grade, tournament participation. automatically advances wrestlers school grade and rolls off eight graders.

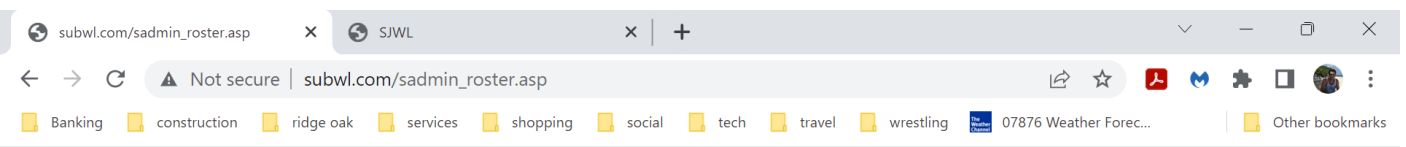

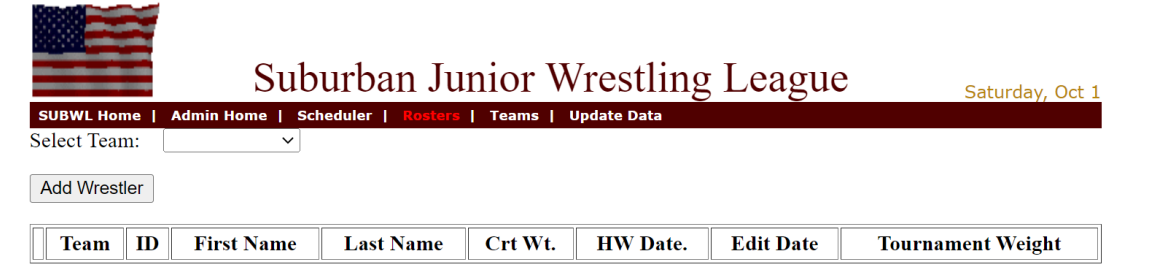

## Member Admin is better for entering results changes.

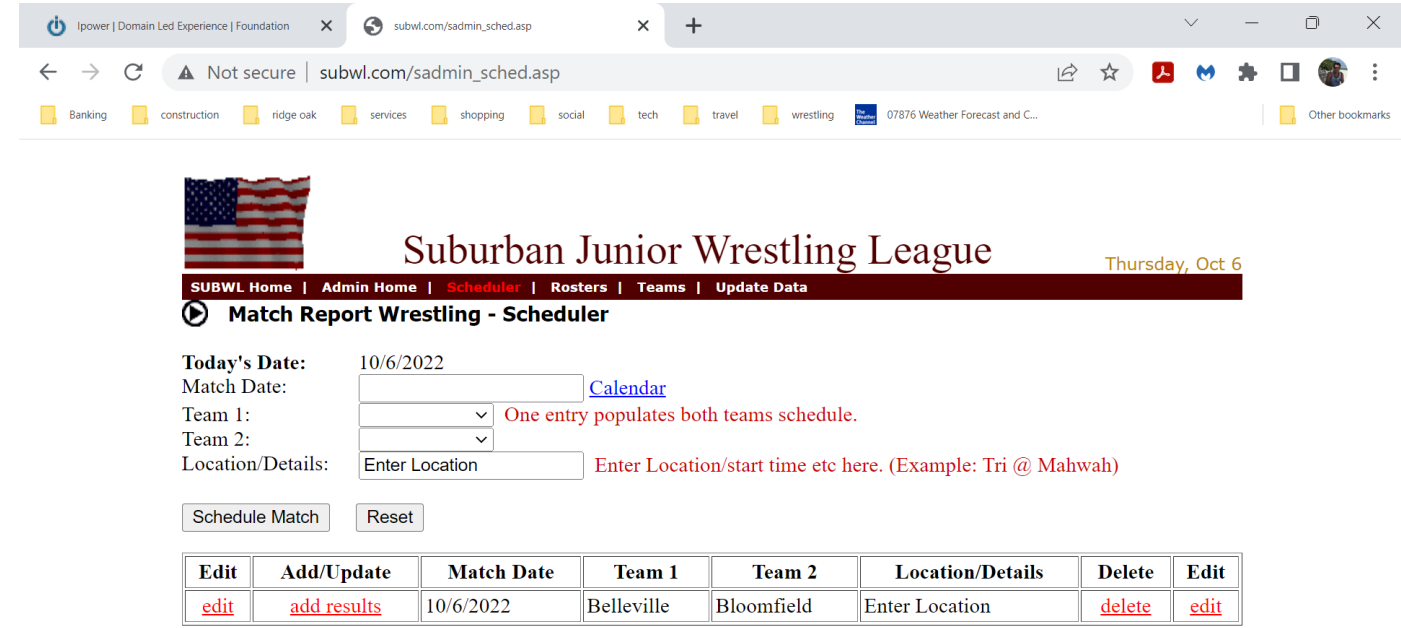

## HOP COORDENT CR

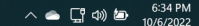

Adding Results: Click add results link next to scheduled match. Below is Member Admin results entry form.

NOTE: System certifies wrestlers weight class on the  $1<sup>st</sup>$  match report entered for each team. Filling in Actual Wt: will certify at the weight they qualify for according to Actual weight recorded. If weight is not recorded in Actual Wt: System defaults to weight class wrestled on match report. Member Admins cannot change a wrestlers certified weight once entered on match report and must Contact the Admin to request certified weight class change. Teams should document wrestlers weigh-in weights at match weigh-ins to resolve any certified weight class disputes.

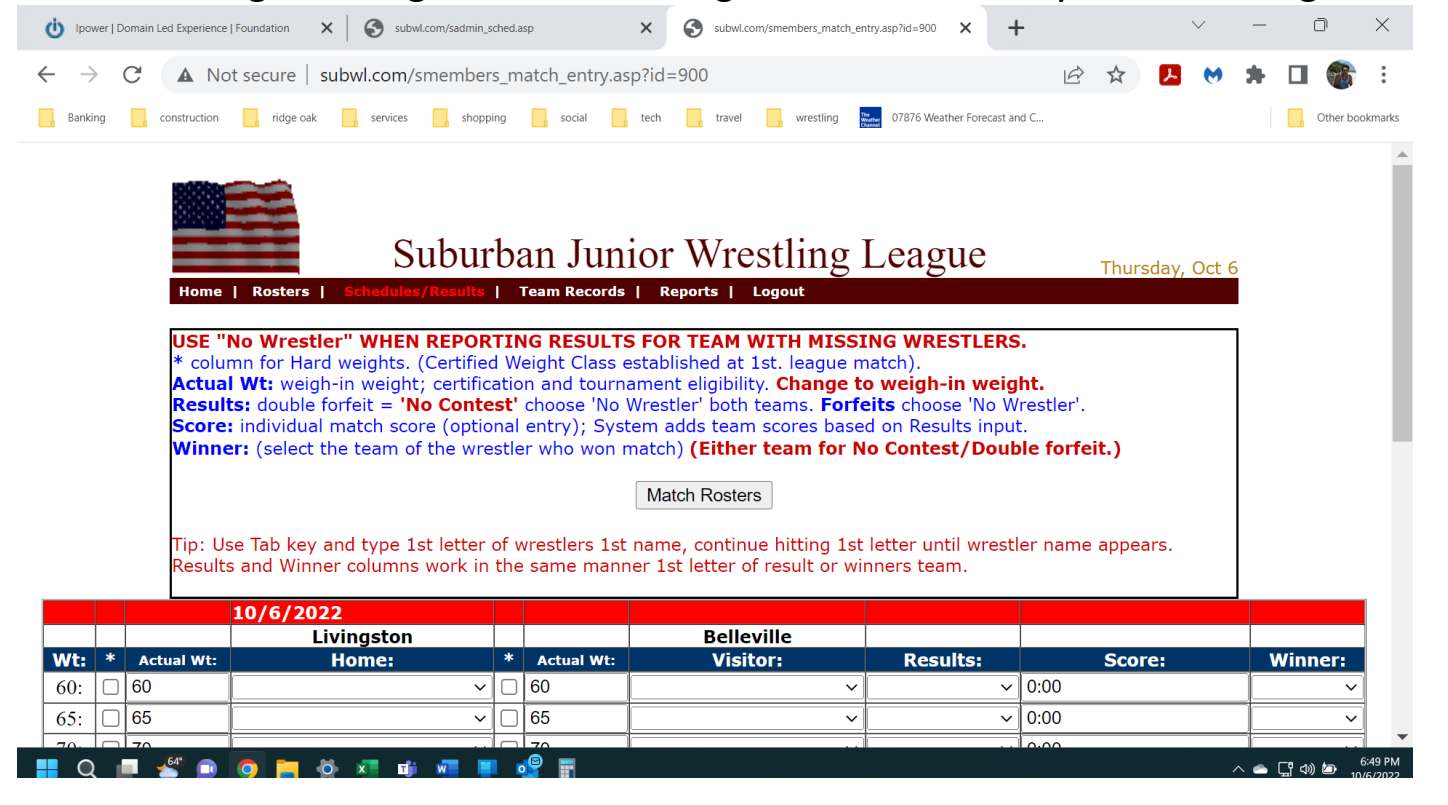